# Going Online

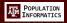

- How is everyone doing adjusting to learning online
- Getting comfortable with zoom
- Much more use of gdrive: collaborating online
  - o <a href="https://pinformatics.org/phpm672/Public">https://pinformatics.org/phpm672/Public</a>
- FAQ
- Syllabus addendum
- Completed all gradings for assignments 3 & 4

2

2

### Midterm Review

Hye-Chung Kum (kum@tamu.edu)

Associate Professor

Population Informatics Lab (https://pinformatics.org/)

Course URL: <a href="http://pinformatics.org/phpm672">http://pinformatics.org/phpm672</a>

Data Science for Health by Hye-Chung Kum is licensed under a

Creative Commons Attribution-NonCommercial-ShareAlike 4.0 International License

IM | PUBLIC HEALTH

@000

POPULATION INFORMATICS

4

# Record Linkage & SAS String functions

POPULATION INFORMATICS

- Record linkage
- https://support.sas.com/publishing/pubcat/chaps/59343.pdf
  - o SAS 9.1

5

5

# Questions: Assignment 5?

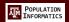

### What you should have learned in 8 weeks

- Learning Objective Questions (do today at the end of class)
  - o Do you know how to talk to a computer? (To get it to do what you want)
  - o Do you know how to think data?
  - o Can you use SAS to manipulate data into a format you need?
    - libname, variables, data steps, labels, formats, arrays, loops, conditionals, boolean expressions, proc summary, proc transpose
- What is left: 6 weeks
  - o 1 week: midterm
  - o 2 weeks: reusable code (macros)
  - o (1)+3 weeks: a project to try this out

7

7

### Midterm Schedule

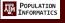

- Midterm take home after class today
  - o Submit in one Week midnight Monday next week
- Midterm in class: thur
- Office hours & lab cancelled since midterm goes out today
  - while take home midterm (until next Tues)
- What you need:
  - o Part 2: E-campus, SAS on your laptop
  - o Part 1: E-campus, camera, sound,

8

# POPULATION INFORMATICS

## Midterm format (20%)

- 5 questions (50 points): take home today
  - o Open book / open notes / use SAS
  - o Programming/debugging questions
  - o submit by midnight Monday on E-Campus (one week)
- 25 questions (about 2\*25=50 points)
  - o On E-Campus
  - o multiple choice similar to practice quiz
  - Closed book
  - o Thur (in class): 1h 15min (proctored on zoom with video + sound on)

9

# Take home: Due Monday midnight

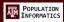

- Write SAS code to (8\*5=40pts)
  - Data Step 1
    - Q1.1 read in datasets X1..Xn and make new dataset Y
    - Q1.2 keep, rename, label variables v1-vn
    - Q1.3 code variable c1
    - Q1.4 use arrays and loops to recode variable c2
  - Proc Steps
    - Q2.5 convert dataset Y to dataset Z
    - Q2.6 Find and show descriptive (avg/max/median) (Must use SAS code)
  - o Data Step 2
    - Q2.7 link in dataset L to dataset Y
    - Q2.8 Print observations meeting condition (Must use SAS code)
  - $\circ \qquad \text{Typically few lines of code per question}$
  - Submit code/log/output
- Debug the following code (10pts)
  - $_{\odot}$   $\;\;$  Fix the program to run properly
  - o Submit code/log/output
- Extra Credit (10pts)

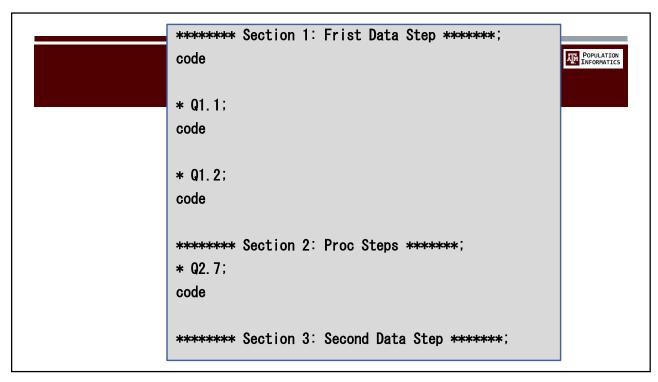

# Things to watch out for

POPULATION INFORMATICS

- Make your code readable to people
  - o Indent your code
  - Use newline
  - o Use reason variable names
- Be efficient
  - $\circ$  No unnecessary data steps

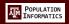

### Extra Credit (10pts=1+2+7)

- Part 2.2
- Part 3.1: Extra Credit
  - READ your assignment 2 (this is the first real program you submitted in class) that you submitted, and make is more elegant code now that you know more about coding.
  - Submit FOUR files, the regular sas (the more elegant code you wrote)/log/lst AND the code annotated with the changes you made and why (you can do this in word so that you can use formatting, such as bold/color, to annotate.
- Part 3.2: Try to solve a computational problem

13

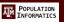

## Midterm: Responsible materials

- Readings from the Little SAS Book
  - o All sections in chapter 1
  - All sections in chapter 2
  - $_{\circ}$  All sections in chapter 3
  - o Sections 4.1 to 4.10 in chapter 4
  - o All sections in chapter 6
  - Note that some of the materials were not covered in class or assignment, but you are responsible for anything covered in the required reading from the book
- Other materials
  - o All class notes up to this class (slides on the class website).
  - $_{\odot}$   $\,$  None of the articles are part of the midterm (except to the extent covered in class on the notes)

# SAS Basics

POPULATION INFORMATICS

- program/log/output (lst or html)
- libname
- **•** ;
- setting up work environment
  - o How you will use the software
  - o How you will organize your files

15

### SAS

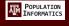

- keywords
  - o data, set, merge, obs, where, if, do, end, keep, drop, rename, label, in
  - array
  - o proc
    - $\bullet \quad \text{sort, print, summary, transpose, freq} \\$
- functions
  - o put ()
  - o compress ()
  - o lowcase () / upcase ()

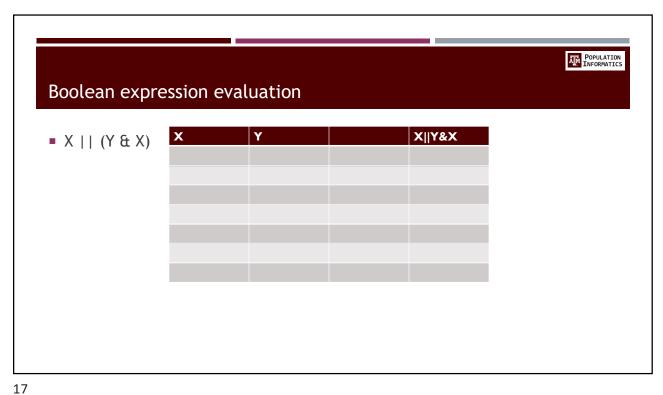

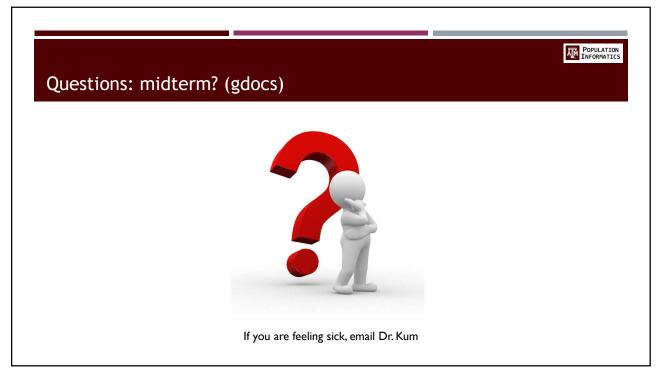

# Assignment 1 Setup work environment Use the SAS software SAS programming basics data step & proc step Libname (where is the folder with the data?) Writing code & Reading logs

19

# Assignment 2

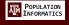

- Understand variables (names, types, labels)
- To write conditional logic codes
- Subset columns (variables) from a table
- Subset rows (observations) from a table
- Recode, rename variables and calculate new variables
- Label variables and values

## Assignment 3

POPULATION INFORMATICS

- o use for loops (iterative loops)
- o use while loops (conditional loops)
- o SAS: use one dimensional arrays

21

# Assignment 4

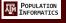

- Concatenate multiple tables (more rows)
- $_{\odot}\quad$  stack tables on top of each other to increase the number of rows
  - o using **Set**
  - Be sure to understand the different behavior given different situations (i.e. what happens to shared variables? What happens to not shared variables?)
- Link up multiple tables using a shared key (more columns)
  - o align the rows using the shared key, and link multiple tables to increase the number of variables in the tables
  - o using **merge**
  - Be sure to understand the different behavior given different situations (i.e. what happens to shared vars? What happens to not shared vars?)
  - o What is a 1-to-1 link
  - o What is a 1-to-N link
  - What is a N-to-N link (you will not be doing this, but need to understand what this is. This must be done with proc sql in SAS)
- New keyword in=

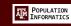

## Assignment 4 continued

- Combine multiple rows into one row
  - by group processing Proc summary
- Reshape table to flip rows & columns
  - using proc transpose
  - o Also transpose (flip rows & columns) by groups or row

23

### POPULATION INFORMATICS Table Operations: 1 table → 1 table (reshaping) 2 Proc Transpose $\rightarrow$ b 1 а С d b е С Proc Summary Α D В C Where D=function(A,B,C) Examples of function are Sum(A,B,C) Mean(A,B,C) Max(A,B,C) Min(A,B,C)

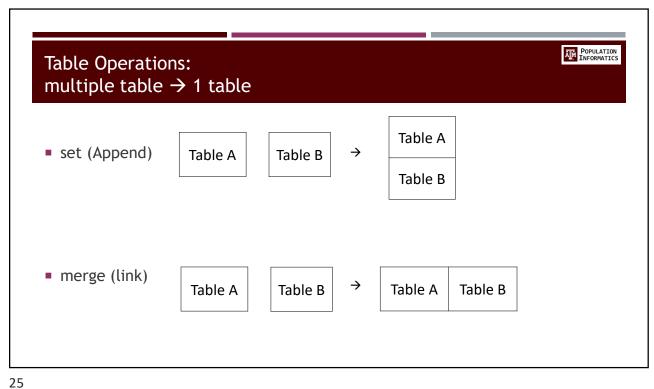

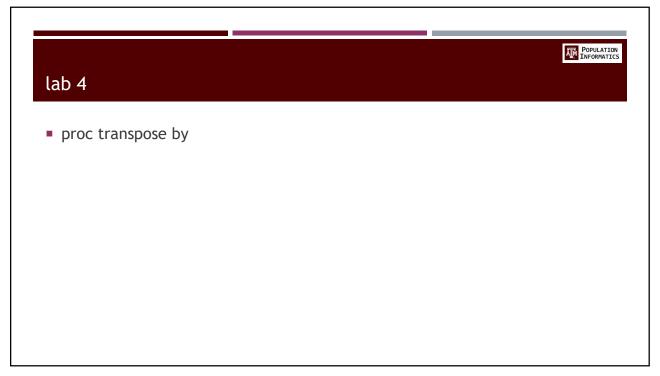

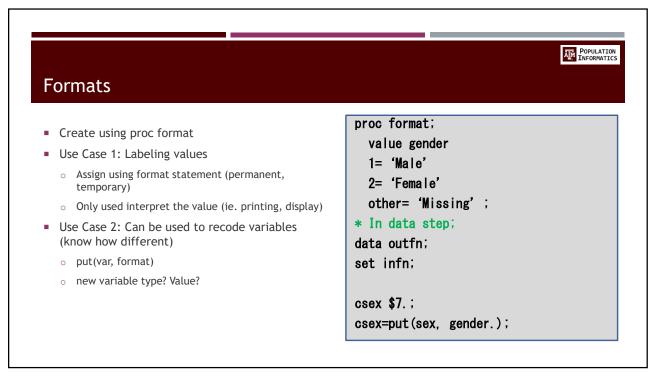

# Arrays Array n(\*) n9-n23; Array a(\*) \$7. a11-a23; Name? n and a How many elements? N=15 a=13 Type? N=number, a=string of length 7 n15 index? 7

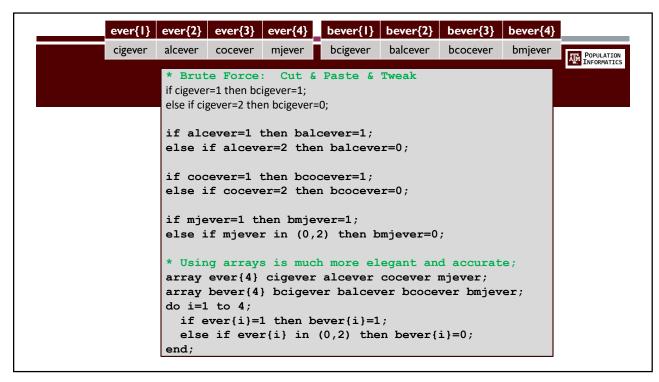

# loops How many times? Do while (cond) correct expression